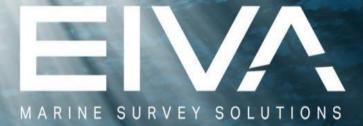

#### NaviPac 4 Tug Management Module

With Wireless LAN

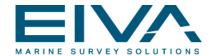

# **Tug Management in EIVA NaviSuite**

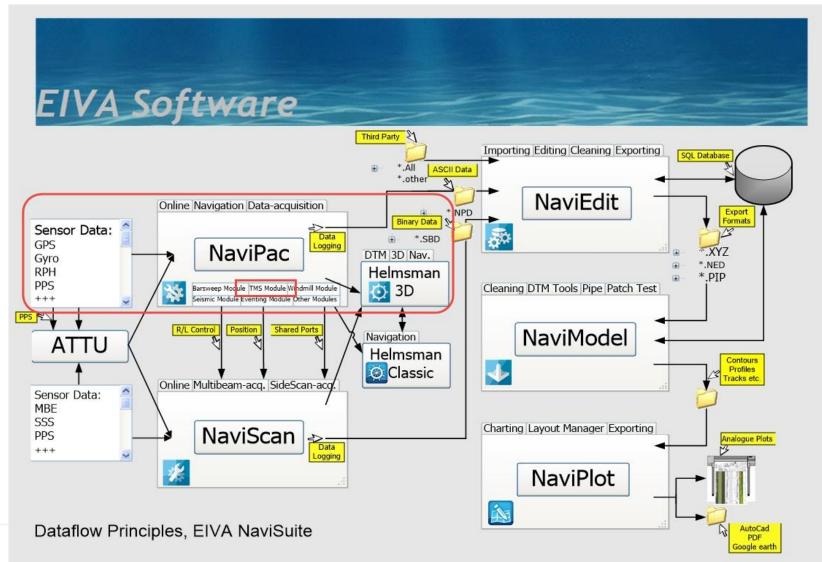

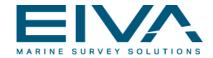

# **The Situation**

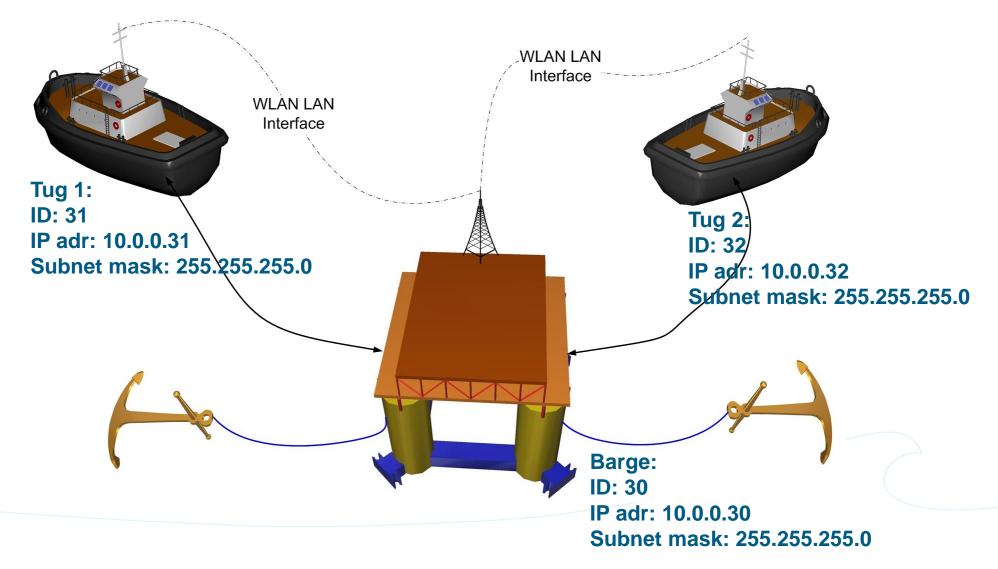

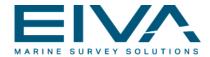

# NaviPac – Defining Mode

|                              |                                                                    |   |                          | ing mode                                                                                                    |
|------------------------------|--------------------------------------------------------------------|---|--------------------------|----------------------------------------------------------------------------------------------------|
| Project Settings             |                                                                    |   | <b>×</b>                 | -                                                                                                    |
| NaviPac                      | Rig/Barge Move or TMS                                              |   |                          |                                                                                                    |
| Warm Start                   |                                                                    |   |                          |                                                                                                    |
| GPS                          | Enable Rig/Barge Mov                                               |   |                          |                                                                                                    |
| Filters                      | Use as TUG Boat                                                    |   |                          |                                                                                                    |
| UW and Remote Navigation     |                                                                    |   |                          |                                                                                                    |
| Advanced                     |                                                                    |   |                          | On the Barge, Rig/Barge mode must                                                                                                |
| Survey Parameters            |                                                                    |   |                          | be enabled.                                                                                                    |
| Rig/Barge Move or TMS        |                                                                    |   |                          | De enableu.                                                                                                    |
| Telemetry Multiplexer 1      |                                                                    |   |                          |                                                                                                    |
| Telemetry Multiplexer 2      |                                                                    |   |                          |                                                                                                    |
| Telemetry Multiplexer 3      | Enable Rig/Barge Move or TMS                                       |   |                          |                                                                                                    |
| NaviScan                     | Put NaviPac into Rig/Barge Move mode or TMS (Tug Management) mode. |   |                          |                                                                                                    |
|                              |                                                                    | _ |                          |                                                                                                    |
|                              | ОК                                                                 |   | Cancel                   |                                                                                                    |
|                              |                                                                    |   | -rioject settings        |                                                                                                    |
|                              |                                                                    |   | NaviPac                  | Rig/Barge Move or TMS                                                                                                    |
|                              |                                                                    |   | Warm Start               |                                                                                                    |
|                              |                                                                    |   | GPS                      | Enable Rig/Barge Mov                                                                                                    |
|                              |                                                                    |   | Filters                  | Use as TUG Boat                                                                                                    |
|                              |                                                                    |   | UW and Remote Navigation | n                                                                                                    |
|                              |                                                                    |   | Advanced                 |                                                                                                    |
|                              | UC Post on the Tuge                                                |   | Survey Parameters        |                                                                                                    |
| Use as TUG Boat on the Tugs. |                                                                    |   | Rig/Barge Move or TMS    |                                                                                                    |
|                              |                                                                    |   | Telemetry Multiplexer 1  |                                                                                                    |
|                              |                                                                    |   | Telemetry Multiplexer 2  |                                                                                                    |
|                              |                                                                    |   | Telemetry Multiplexer 3  | Use as TUG Boat                                                                                                    |
|                              |                                                                    |   | NaviScan                 | Put NaviPac into a special Tug Boat mode. This limits NaviPac options but enables a set of options in<br>the Helmsman's Display. |
|                              |                                                                    |   |                          |                                                                                                    |
|                              |                                                                    |   |                          | OK Cancel                                                                                                    |

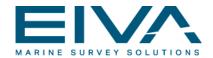

# NaviPac – RIGSetup on the Barge I

| 🔀 RIGSetup                                                                                                    | X                                   |  | Anchor Po                               | sitions                     |                   |               |               |         |                                              |            | ×                          |  |  |  |
|----------------------------------------------------------------------------------------------------|-------------------------------------|--|-----------------------------------------|-----------------------------|-------------------|---------------|---------------|---------|----------------------------------------------|------------|----------------------------|--|--|--|
| XY View scale (1 cm = x m) 200  Trag cursor in order to re-centre the vessel. Load Setup                                                                                                    |                                     |  |                                         | Matched Winches and Anchors |                   |               |               |         |                                              |            | Auto Calculate all Anchors |  |  |  |
|                                                                                                    | Reset !!!                           |  | Winch                                   | Anchor                      | Easting           | Northing      | Range         | Bearing | MLB                                          | MLM        | State                      |  |  |  |
| S8                                                                                                    |                                     |  | Winch 1                                 | S'                          | 582194.63         | 6226538.46    | 750.000       | 50.000  | No                                           | No         | Racked                     |  |  |  |
| 6226400 Q1                                                                                                    | Number of Winch points: 8 🚔         |  | Winch 2                                 | 52                          | 582382.65         | 6225986.25    | 750.000       | 95.000  | No                                           | No         | Racked                     |  |  |  |
| Q <sub>37</sub> 31                                                                                                    | To use Auto Calculate all Anchors:  |  | Winch 3                                 | S3                          | 582100.40         | 6225379.59    | 750.000       | 140.000 | No                                           | No         | Racked                     |  |  |  |
|                                                                                                    | Define winch points clockwise !!!!! |  | Winch 4                                 |                             | 581532.26         | 6225210.62    | 750.000       | 185.000 | No                                           | No         | Racked                     |  |  |  |
|                                                                                                    | Winch X Y Z                         |  | Winch 5                                 |                             | 580998.48         | 6225480.02    | 750.000       | 230.000 | No                                           | No         | Racked                     |  |  |  |
|                                                                                                    | Winch 1 10.00 59.00 0.00            |  | Winch 6                                 |                             | 580805.18         | 6226031.12    | 750.000       | 275.000 | No                                           | No         | Racked                     |  |  |  |
|                                                                                                    | Winch 2 26.00 57.00 0.00            |  | Winch 7                                 |                             | 581087.43         | 6226637.79    | 750.000       | 320.000 | No                                           | No         | Racked                     |  |  |  |
| 6226000                                                                                                    | Winch 3 26.00 -42.00 0.00           |  | Winch 8                                 | S8                          | 581650.99         | 6226809.59    | 750.000       | 5.000   | No                                           | No         | Racked                     |  |  |  |
| The sector of the sector of th | Winch 4 5.00 -42.00 0.00            |  | Selecte                                 | d Anchor                    |                   |               |               | В       | uoys                                         |            |                            |  |  |  |
| \$6 WWWWWWCEP43                                                                                                    | Winch 5 -2042.00 0.00               |  | Anchor                                  | Name                        |                   |               | or State      |         |                                              |            |                            |  |  |  |
|                                                                                                    | Winch 6 -4142.00 0.00               |  | S1                                      |                             |                   | Rack          | ed            | -       | Mic                                          | d Line Bud | bys                        |  |  |  |
|                                                                                                    | Winch 7 -41 57.00 0.00              |  | Anchor/Proposed Position                |                             |                   |               |               |         | Use Mid Line Markers<br>Marker Interdistance |            |                            |  |  |  |
| 6225600 8                                                                                                    | Winch 8 -25 59.00 0.00              |  | Easting Northing                        |                             |                   |               |               |         |                                              |            |                            |  |  |  |
|                                                                                                    |                                     |  | 5821                                    | 94.63                       | 622653            | 8.46          |               |         |                                              |            |                            |  |  |  |
|                                                                                                    |                                     |  | _                                       |                             |                   |               |               |         |                                              |            | 0                          |  |  |  |
|                                                                                                    |                                     |  | _                                       |                             | g from Winch I    |               |               |         |                                              |            |                            |  |  |  |
| 54                                                                                                    |                                     |  | Range<br>750.0                          |                             | Bearing<br>50.000 |               |               |         |                                              |            |                            |  |  |  |
| Rig/Barge Layout                                                                                                    | Placement Show Anchors              |  | 1.00.0                                  | 00                          | 30.000            |               |               |         |                                              |            |                            |  |  |  |
| Outline/Shape file: Select Edit                                                                                                    | Well: Aarhus                        |  |                                         |                             |                   |               |               |         |                                              |            |                            |  |  |  |
| C:\EIVA\NaviPac\Setup\Viking.shp                                                                                                    | Easting: 581600                     |  | Update Anchor Restore Anchor to Origina |                             |                   |               |               |         |                                              |            |                            |  |  |  |
|                                                                                                    |                                     |  |                                         | opusio And                  |                   | - Hostore And | and to origin |         | Car                                          | ncel       | ОК                         |  |  |  |
| Name: Svanen                                                                                                    | Northing: 6226000                   |  |                                         |                             |                   |               |               |         |                                              |            |                            |  |  |  |
| Client: Company                                                                                                    | Grid Heading: 10                    |  |                                         |                             |                   |               |               |         |                                              |            |                            |  |  |  |
|                                                                                                    |                                     |  |                                         |                             |                   |               |               |         |                                              |            |                            |  |  |  |
|                                                                                                    | Anchor Positions                    |  |                                         |                             |                   |               |               |         |                                              |            |                            |  |  |  |
|                                                                                                    |                                     |  |                                         |                             |                   |               |               |         |                                              |            |                            |  |  |  |

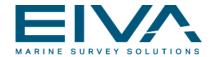

### NaviPac – RIGSetup on the Barge II

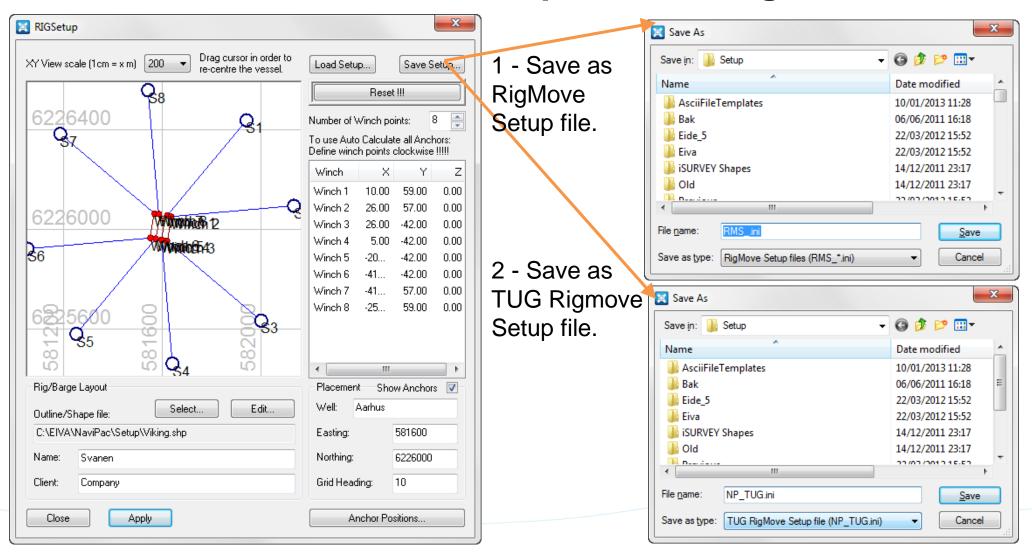

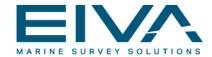

#### NaviPac – Rigsetup for the Tugs

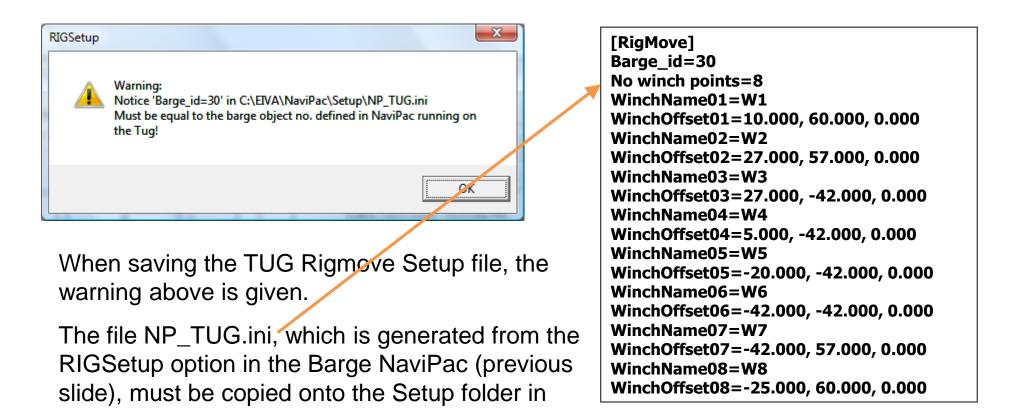

EIVAHOME of **each** of the Tugs

(C:\EIVA\NaviPac\Setup).

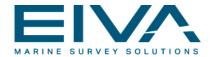

#### NaviPac – Barge – Position Output

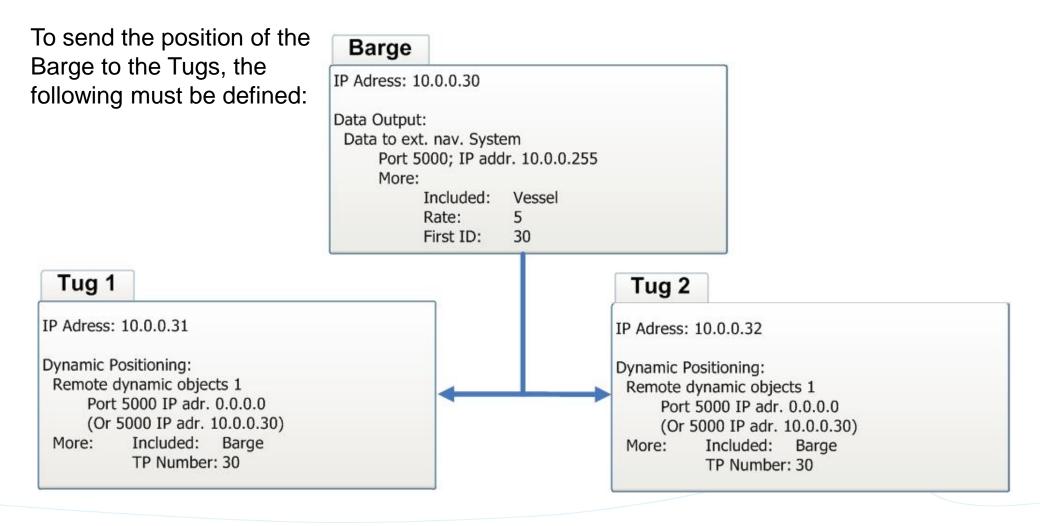

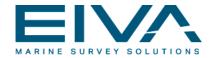

# NaviPac – Barge – Position Output

To send the Barge position to the Tugs, the following output must be selected:

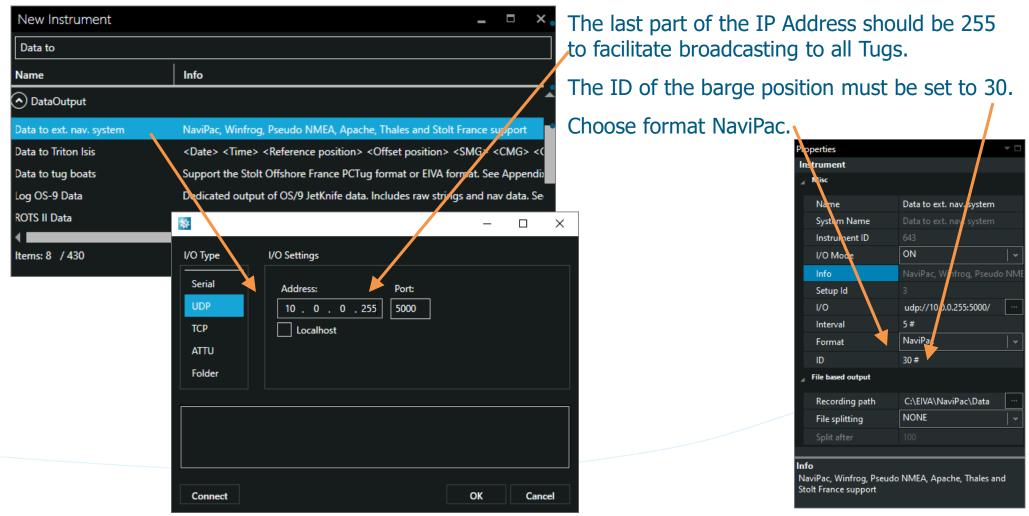

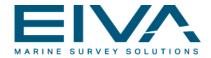

# NaviPac – Tug – Receive Barge Position

To receive the barge position on Tug 1, the following Dynamic positioning system must be defined:

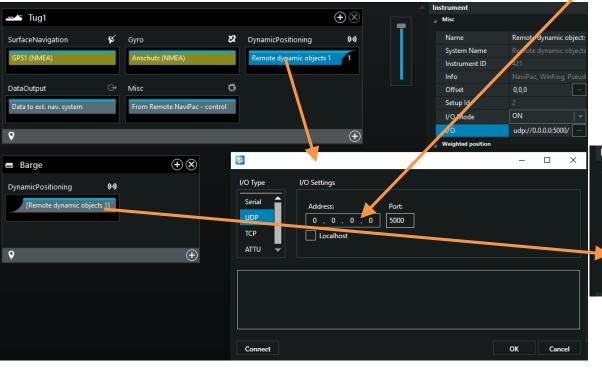

- The IP address: 0.0.0.0 allows NP to read from all IPs.
- The TP number of the remote dynamic object position string associated with the Barge is 30.
- The ID of the Barge must also be 30

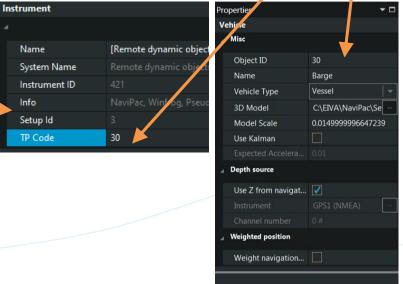

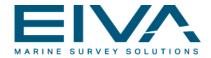

# NaviPac – Tug – Position Output

To send the position from the Tugs to the Barge, the following must be defined:

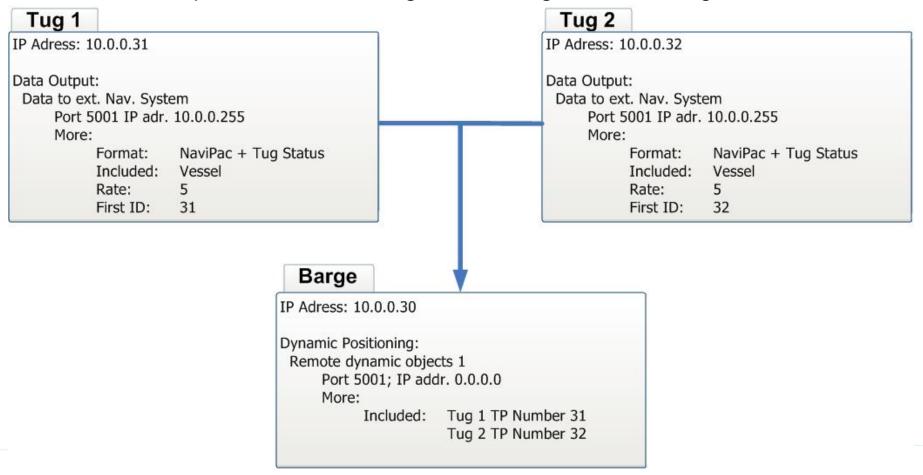

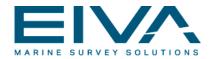

# NaviPac – Tug1 – Position Output

To send the position from the Tug 1, the following output must be defined:

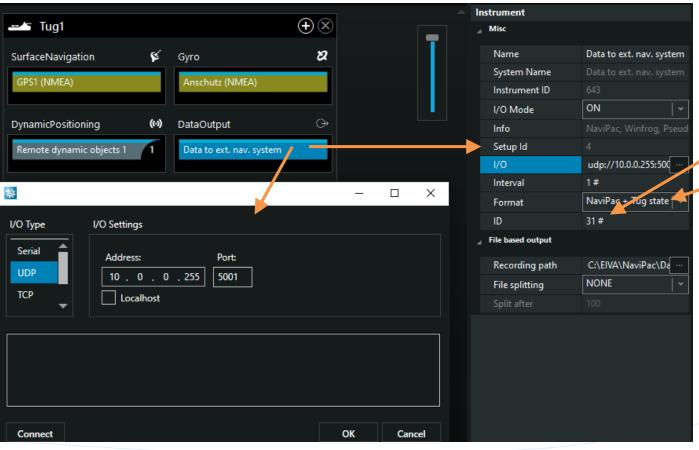

- The reference point (CRP) on the tug should be the stern. This is usually the anchor handling point on a tug.
- The ID must be defined as 31 (Tug 1).
- Format is NaviPac + Tug state.

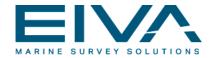

# NaviPac – Barge – Receive Tug Position

To receive the tug positions on the barge, the following Dynamic positioning system must be defined:

- The IP address: 0.0.0.0 allows NP to read from all IPs.
- The TP number of Tug1 is 31.
- The TP number of Tug2 must consequently be 32.
- ID of the tug objects is 31 and 32, respectively.

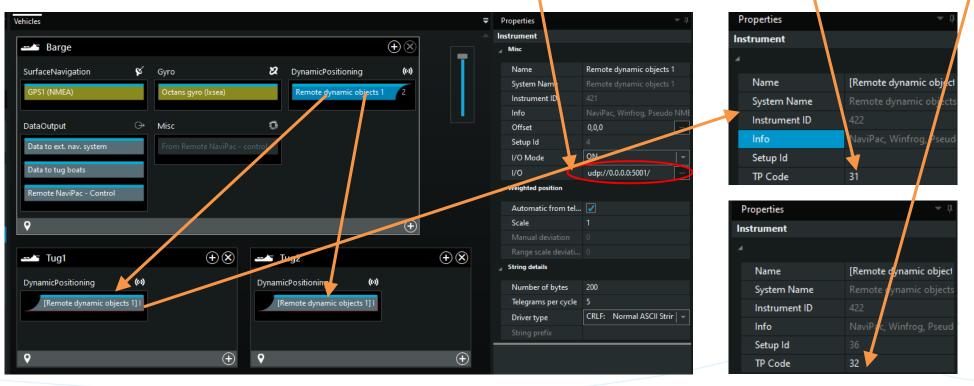

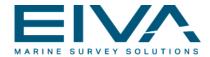

# NaviPac – Tug1 – Receive Tug2 Position

| Barge                                                                    | Tug 2                                                                                            |
|--------------------------------------------------------------------------|--------------------------------------------------------------------------------------------------|
| IP Adress: 10.0.0.30                                                     | IP Adress: 10.0.0.32                                                                             |
| Data Output:<br>Data to ext. Nav. System<br>Port 5000 IP adr. 10.0.0.255 | Data Output:<br>Data to ext. Nav. System<br>Port 5001 IP adr. 10.0.0.255                         |
| More:<br>Format: NaviPac<br>Included: Vessel<br>Rate: 5<br>First ID: 30  | More:<br>Format: NaviPac + Tug Status<br>Included: Vessel<br>Rate: 5<br>First ID: 32             |
| o receive the position from nother Tug, the following                    | Tug 1     V       P Adress: 10.0.0.31     V       Dynamic Positioning:     V                     |
| put must be defined:                                                     | Remote dynamic objects 1<br>Port 5000; IP addr. 0.0.0.0<br>More:<br>Included: Barge TP Number 30 |
|                                                                          | Remote dynamic objects 2<br>Port 5001; IP addr. 0.0.0.0<br>More:                                 |

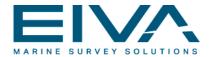

# NaviPac – Tug1 – Receive Tug2 Position

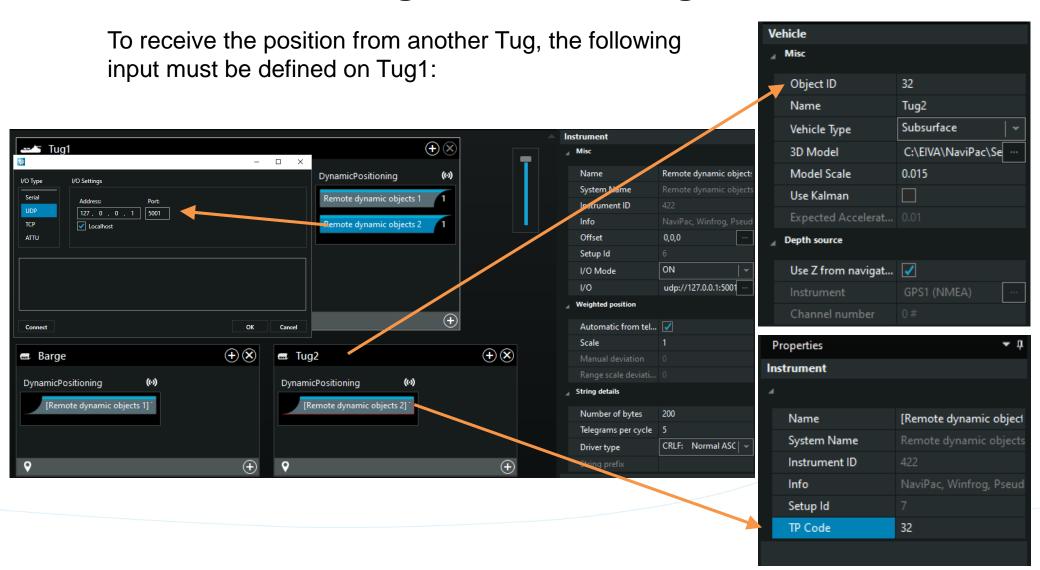

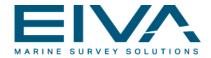

# NaviPac – Barge – Output Anchor Pattern

To send the Anchor pattern to the NaviPac format Tugs, a 'Data to tug boats' output must be chosen. must be defined on the Barge: NaviPac - Barge\_TMS\_Config File Options Tools Help 白 🖆 🛗 👍 古 ဂု Controls Vehicles Ŧ Properties Instrument  $\oplus$  × Barge Misc C 0 Name Data to tug boats S) Ø DynamicPositioning SurfaceNavigation Gyro (0) Restart Reset Stop System Name Remote dynamic objects 1 2 Tree **▼**Д Instrument | ON I/O Mode Project DataOutput 0 Misc Geodesy Info Project Settings... Data to ext. nav. system Setup d Vehicles 1/0 udp://10.0.0.255:6000/ Data to tug boats 🖌 🛶 Barge EIVA NaviPac - NaviPac Format SurfaceNavigation based output Remote NaviPac - Control A Gyro Recording path C:\EIVA\NaviPac\Data ◊ (•) DynamicPositioning (+)NONE 9 File splitting ⊿ ⊕DataOutput Data to ext. nav. system (+)🖅 Tuq1 Format Data to tug boats Select the format required by the receiving system. Remote NaviPac - Control ((·)) Please note that 'EIVA+Saipem' and 'Boskalis+EIVA' utilises two DynamicPositioning ports N Mice 3D Visualisation

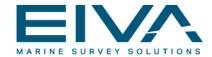

#### NaviPac – Barge – Send Runlines

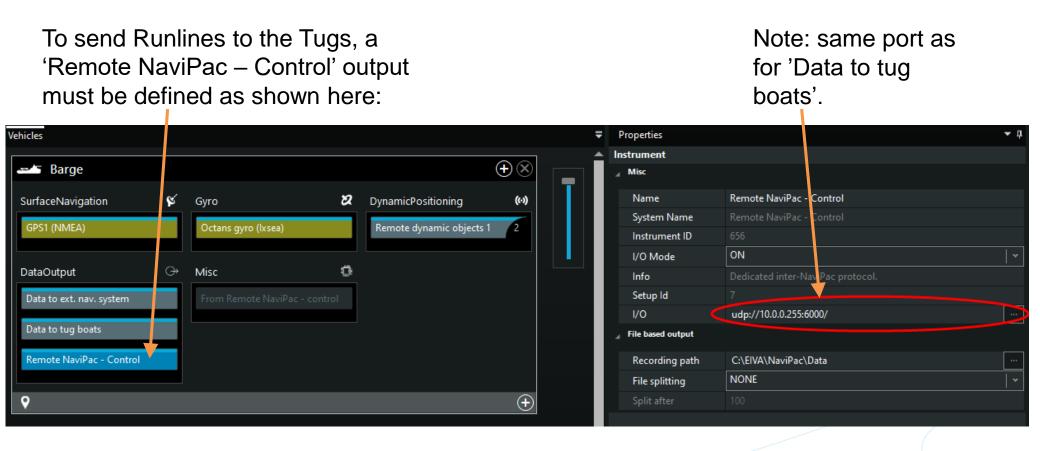

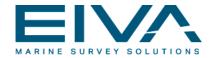

# NaviPac – Tug – Receive Anchor Pattern I

To receive the anchor pattern on a tug, a 'From Remote NaviPac – control' Misc input must be defined: The IP address: 10.0.0.30 is the IP address of the Barge computer.

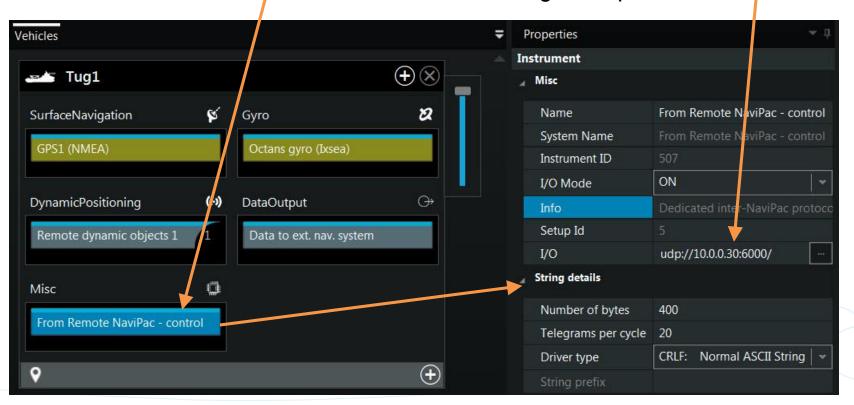

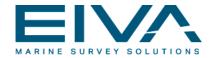

# NaviPac – Tug – Receive Anchor Pattern II

| 📒 Remote NaviP                     | ac                                                 | _        | × |                                                                                                    |
|------------------------------------|----------------------------------------------------|----------|---|----------------------------------------------------------------------------------------------------|
| Input count:                       | 647 State: OK                                      |          |   |                                                                                                    |
| Runline<br>Last Message:           | N/A                                                |          |   | Identify TUG                                                                                                  |
| Last File:                         | N/A                                                |          |   |                                                                                                    |
| Message count:                     | C State: Idle                                      |          |   | Enter TUG ID number 31                                                                                        |
| -Waypoints and tu<br>Last Message: | g commands<br>_31,576100.00,6224399.99,10.00 GPS08 | 15941@50 | _ | The tug number must be identical to t<br>object identification number assigned<br>this tug on the barge. !!!! |
| Message count:                     | 647 WP-                                            |          |   | J                                                                                                    |
| TUG id                             | 31 Anc 2 PICKUP                                    |          |   | OK Cancel                                                                                                    |
|                                    |                                                    |          |   | L                                                                                                    |

To receive the anchor pattern on the Tug, the Remote NaviPac window will be opened automatically when entering online mode. Click on the 'TUG id' text-box and the window to the right will open. Now insert the ID (31 for Tug 1 etc). NaviPac will remember this setting.

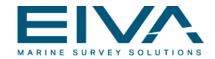

# NaviPac – Messages from Tug to Barge

The operator on the tug can activate some anchor-related commands towards the barge. The activation takes place from the Helmsman's Display of the Tug:

- PICKED UP The anchor has been picked up from barge (state becomes 'Tracking').
- DROPPED The anchor has been dropped on the seabed (state becomes 'Laid').
- DE-ASSIGN The assignment is rejected from the Tug
- FIX Various events performed on the tug (will be shown on HD of the Barge).

The commands are sent on top of the existing 'Data to external navigation system' output, so no additional setup is required on the tug boat.

The data output (on the Tugs) must be selected to 'NaviPac + Tug state' or 'Expanded NaviPac'.

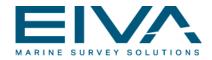

#### NaviPac – Barge - Messages from the Tugs I

A 'Misc' instrument, 'From Remote NaviPac – control', must be defined on the Barge, in order to enable the Barge NaviPac to be capable of using the in-coming tug commands.

As the data is overlaid the general navigation data (from the Tug) the driver must be specified to I/O mode 'Off'.

| Vehicles                 |                               |                          | ,        | ₹ I  | Properties          |                                                               | <b>-</b> ₽ |
|--------------------------|-------------------------------|--------------------------|----------|------|---------------------|---------------------------------------------------------------|------------|
|                          |                               | X                        |          | ≜ In | strument            |                                                               |            |
| Barge                    |                               |                          |          | 4    | Misc                |                                                               |            |
| SurfaceNavigation 🛛 💕    | Gyro 🛛 🗶                      | DynamicPositioning       | (0)      |      | Name                | From Remote NaviPac - control                                 |            |
| GPS1 (NMEA)              | Octans gyro (Ixsea)           | Remote dynamic objects 1 | 2        |      | System Name         | From Remote NaviPac - control                                 |            |
| GPST (NIMEA)             | Octans gyro (ixsea)           | Remote Cynamic Objects T |          |      | Instrument ID       |                                                               |            |
|                          |                               |                          |          |      | I/O Mode            | OFF                                                           | •          |
| DataOutput 🗇             | Misc 🔅                        |                          |          |      | Info                | Dedicated inter-NaviPac protocol, which supports run-lines, w | vaypoi     |
| Data to ext. nav. system | From Remote NaviPac - control |                          |          |      | Setup Id            |                                                               |            |
|                          |                               |                          |          |      | J/O                 | com://com1:9600/?StopBits=1&DataBits=8&Parity=NONE            |            |
| Data to tug boats        |                               |                          |          | 4    | String details      |                                                               |            |
| Remote NaviPac - Control |                               |                          |          |      | Number of bytes     | 400                                                           |            |
|                          |                               |                          |          |      | Telegrams per cycle | 20                                                            |            |
| <b>♀</b>                 |                               |                          | ( + )    |      | Driver type         | CRLF: Normal ASCII String with 'cr'+'lf'                      | •          |
|                          |                               |                          | <u> </u> |      | String prefix       |                                                               |            |

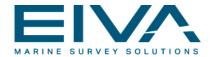

#### NaviPac – Messages from the Tugs II

When in online mode, click on the 'TUG id' text-box and the window to the right will open. Now insert the ID (0 - telling that this is the barge). NaviPac will remember this setting. The window should never be closed, as it acts as interface between the NaviPac kernel (interpreter) and the TMS kernel (RigMon).

#### NaviPac 4 TMS - Schematic Overview

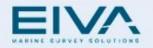

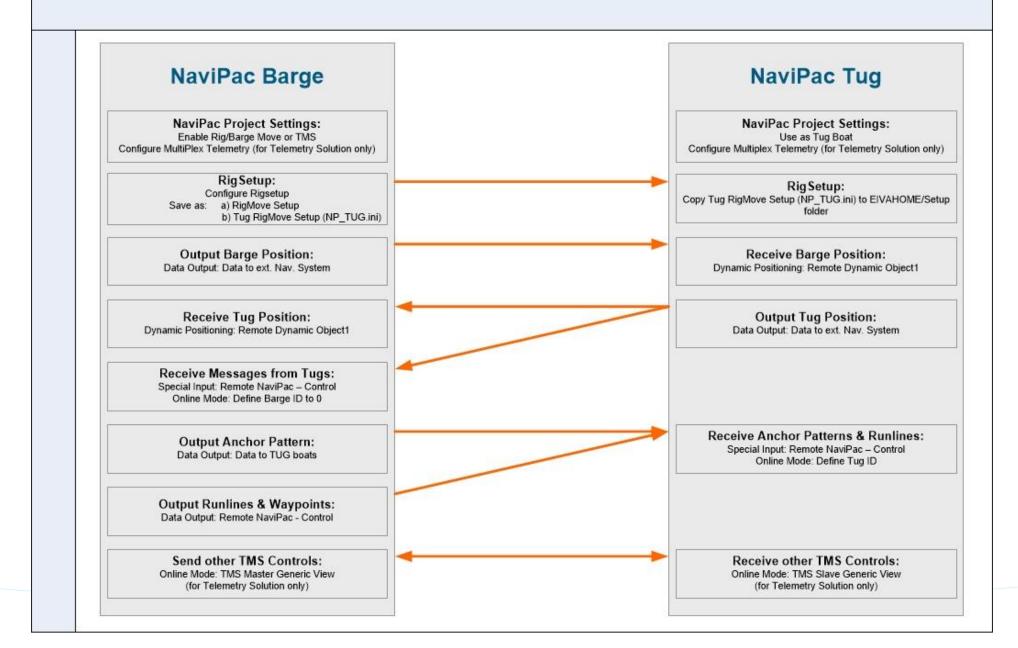

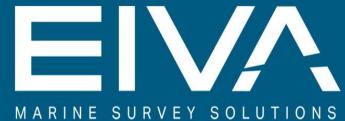

MARINE SORVET SOLUTIONS

EIVA a/s • Niels Bohrs Vej 17 • 8660 Skanderborg • Denmark T +45 8628 2011 • F +45 8628 2111 • eiva.com